## Package 'MHMM'

March 20, 2020

Type Package

Title Finite Mixture of Hidden Markov Model

Version 1.0.0

Date 2020-03-20

Author Marie Du-Roy-De-Chaumary, Matthieu Marbac and Fabien Navarro

Maintainer Matthieu Marbac <matthieu.marbac-lourdelle@ensai.fr>

#### **Description**

Estimation of the latent states and partition by maximum likelihood. Model can be used for analyzing accelerometer data. In such a case, the latent states corresponds to activity levels and the partition permits to consider heterogeneity within the population. Emission laws are zeroinflated gamma distributions. Their parameters depends on the latent states but not on the partition, to compare the time spent by activity levels between classes. Model description is available in Du Roy de Chaumaray, M. and Marbac, M. and Navarro, F. (2019) <arXiv:1906.01547>.

License GPL  $(>= 2)$ 

**Depends** R  $(>= 3.4.4)$ 

Imports Rcpp (>= 0.11.1), methods, parallel, ggplot2, reshape2, gridExtra

LinkingTo Rcpp, RcppArmadillo, BH

Collate 'param.R' 'checkinputs.R' 'rmodel.R' 'data.R' 'MHMM.R' 'results.R' 'plot.R' 'smartinit.R' 'viterbi.R' 'MHMMpackage.R' 'RcppExports.R'

Encoding UTF-8

LazyData true

RoxygenNote 6.1.1

NeedsCompilation yes

Repository CRAN

Date/Publication 2020-03-20 14:40:02 UTC

### <span id="page-1-0"></span>R topics documented:

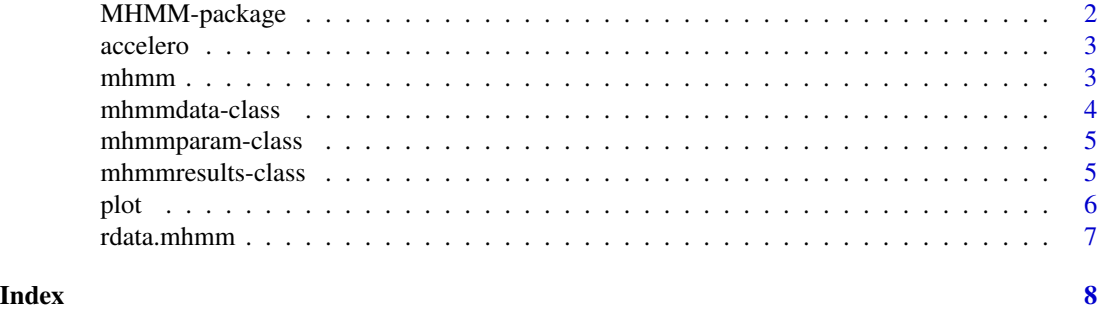

MHMM-package *Finite Mixture of Hidden Markov Models for accelerometer data*

#### Description

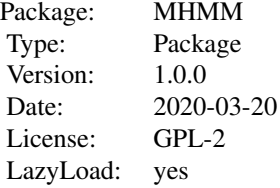

#### References

Du Roy de Chaumaray, M. and Marbac, M. and Navarro, F. (2019). Mixture of hidden Markov models for accelerometer data. arXiv preprint arXiv:1906.01547

#### Examples

```
data(accelero)
# To make the estimation <5
res \leq mhmm(accelero, K = 2, M = 4, nbcores = 1, nbinit = 5, iterSmall = 2)
plot(res, 1)
```
data(accelero) # It is better to increase the number of random initializations res  $\leq$  mhmm(accelero,  $K = 2$ ,  $M = 4$ , nbcores = 1) plot(res, 1)

<span id="page-2-0"></span>

#### Description

Accelerometer data measured each 5 minutes on three subjects

#### References

Huang, Q., Cohen, D., Komarzynski, S., Li, X.-M., Innominato, P., Lévi, F., and Finkenstädt, B. (2018b). Hidden markov models for monitoring circadian rhythmicity in telemetric activity data. Journal of The Royal Society Interface, 15(139):20170885

#### Examples

data(accelero)

mhmm *Mixture model of Hidden Markov Models.*

#### Description

This function performs maximum likelihood inference of mixture of hidden Markov models

#### Usage

```
mhmmy, K, M, smartinit = TRUE, nbinit = 100, tol = 10^(-4),nbKeep = min(20, nbinit), iterSmall = 10, nbcores = 1)
```
#### Arguments

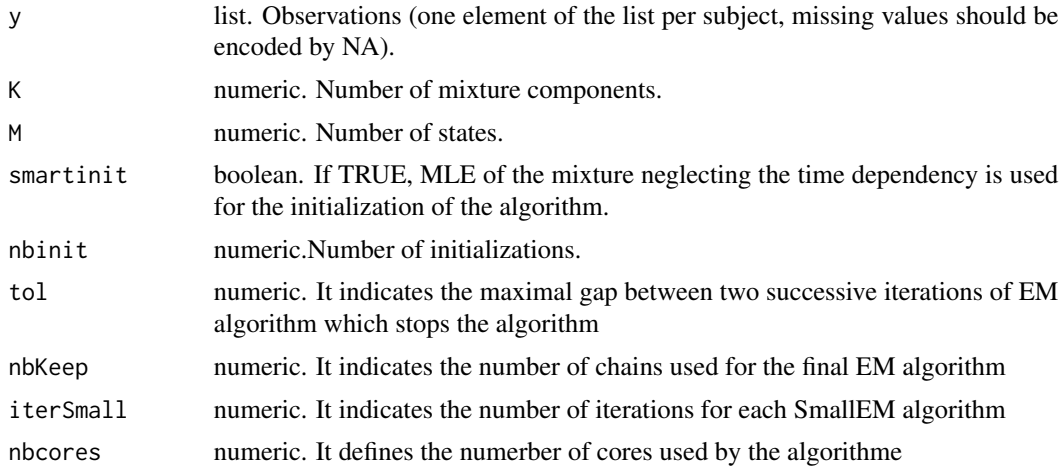

<span id="page-3-0"></span>Returns an instance of [mhmmresults.](#page-4-1)

#### References

Du Roy de Chaumaray, M. and Marbac, M. and Navarro, F. (2019). Mixture of hidden Markov models for accelerometer data. arXiv preprint arXiv:1906.01547

#### Examples

```
data(accelero)
# To make the estimation <5
res \leq mhmm(accelero, K = 2, M = 4, nbcores = 1, nbinit = 5, iterSmall = 2)
plot(res, 1)
data(accelero)
# It is better to increase the number of random initializations
res \leq mhmm(accelero, K = 2, M = 4, nbcores = 1)
plot(res, 1)
```
<span id="page-3-1"></span>mhmmdata-class *Constructor of* [mhmmdata](#page-3-1) *class*

#### Description

nobs numeric. number of subjects

yi list. each element corresponds to the sequences of a single subject.

nbseq nbseq. number of sequences for each subject.

nbtimeobs list. length of each sequence.

tstart list. starting time of each sequence.

#### Examples

getSlots("mhmmdata")

<span id="page-4-2"></span><span id="page-4-0"></span>mhmmparam-class *Constructor of* [mhmmparam](#page-4-2) *class*

#### Description

K numeric. Number of classes.

M numeric. Number of latent states (activity levels).

A list. Matrices of the transition probailities for each class.

delta numeric. Proportions of the classes.

pi matrix. Probabilities of the latent states per class (stationary distribution of the Markov chains).

lambda list. Parameters of the emission laws (eps: proportions of the zero-inflated component, a: shapes of the gamma distributions, b: rates of the gamma distributions)

#### Examples

getSlots("mhmmparam")

<span id="page-4-1"></span>mhmmresults-class *Constructor of* [mhmmresults](#page-4-1) *class*

#### Description

param [mhmmparam.](#page-4-2) MLE of the model parameters

data [mhmmdata.](#page-3-1) Data

partitions list. Elements of the latent variables (partition among subjects and latent states)

probabilities list. Posterior probabilities of the latent variables.

meantimesperstates matrix. Mean time spent by each subject (row) into each activity level (column).

meanvalueperstates numeric. Summary statistics of the states.

loglike numeric. Loglikelihood.

bic numeric. BIC.

#### Examples

getSlots("mhmmresults")

#### Description

Plots of an instance of [mhmmresults](#page-4-1)

#### Usage

```
## S4 method for signature 'mhmmresults,numeric'
plot(x, y,
 col = x@partitions$states[[y]], xlab = "Time", ylab = "Activity",
 ylim = range(na.omit(x@data@yi[[y]])))
```
#### Arguments

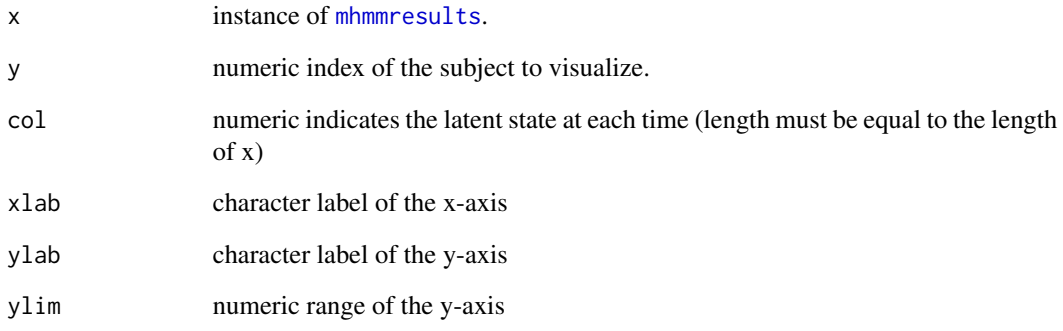

#### Examples

```
data(accelero)
# To make the estimation <5
res \leq mhmm(accelero, K = 2, M = 4, nbcores = 1, nbinit = 5, iterSmall = 2)
plot(res, 1)
```

```
data(accelero)
# It is better to increase the number of random initializations
res \leq mhmm(accelero, K = 2, M = 4, nbcores = 1)
plot(res, 1)
```
<span id="page-5-0"></span>

<span id="page-6-0"></span>

#### Description

This function generates sequence from a MHMM model

#### Usage

```
rdata.mhmm(n = 50, n bT = 40, A = list(matrix(c(0.7, 0.3, 0.1, 0.2,0.6, 0.1, 0.1, 0.1, 0.8), 3, 3), matrix(1/3, 3, 3)),
 delta = rep(1/length(A), length(A)), a = c(1, 2, 3) * 10, b = c(1,1, 1), eps = c(0.5, 0.1, 0.2) * 0)
```
#### Arguments

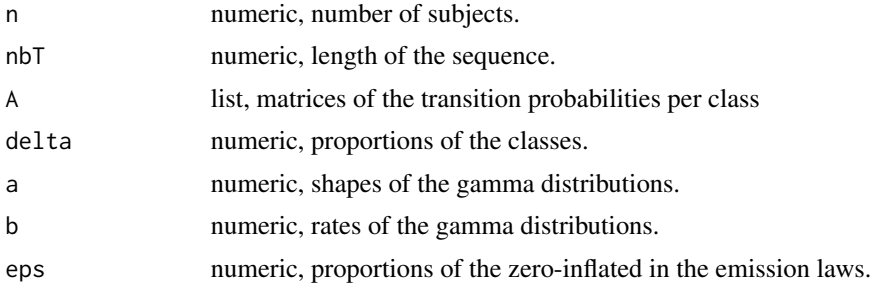

#### Value

Returns a list of sequences.

#### Examples

```
ech <- rdata.mhmm(25, 10)
res \leq mhmm(ech$y, K = 2, M = 4, nbcores = 1, nbinit = 5, iterSmall = 2)
```
# <span id="page-7-0"></span>Index

∗Topic datasets accelero, [3](#page-2-0) ∗Topic package MHMM-package, [2](#page-1-0)

accelero, [3](#page-2-0)

MHMM *(*MHMM-package*)*, [2](#page-1-0) mhmm,  $3$ MHMM-package, [2](#page-1-0) mhmmdata, *[4,](#page-3-0) [5](#page-4-0)* mhmmdata-class, [4](#page-3-0) mhmmparam, *[5](#page-4-0)* mhmmparam-class, [5](#page-4-0) mhmmresults, *[4](#page-3-0)[–6](#page-5-0)* mhmmresults-class, [5](#page-4-0) plot, [6](#page-5-0)

```
plot,mhmmresults,ANY-method (plot), 6
plot,mhmmresults,numeric-method (plot),
        6
plot,mhmmresults-method (plot), 6
```
rdata.mhmm, [7](#page-6-0)